# *Тема лекции:* «**Справочно-правовые системы**»

http://egipko.narod.ru

### Основные задачи, решаемые с помощью СПС

*Определение*: **СПС** – это программный комплекс, включающий в себя массив правовой информации и программные инструменты (интерфейс), позволяющие пользователю работать с этим массивом информации.

СПС позволяют решать следующие *задачи*:

- 1. Предоставление доступа к различным видам открытой правовой информации, причем, в практически полном объеме.
- 2. Обеспечение своевременного получения актуальной и достоверной информации.
- 3. Предоставление возможности эффективно проработать огромный массив правовой информации благодаря использованию современных компьютерных технологий.

### **Ограничение возможностей и области использования СПС**

- 1. Все законы и прочие нормативные акты должны быть официально опубликованы для всеобщего сведения. Неопубликованные нормативные акты не применяются и не влекут правовых последствий как невступившие в силу. Поэтому при использовании этих актов, например, при обращении в суд, ссылаться следует не на СПС, а на официальный источник публикации.
- 2. Нельзя ожидать от СПС услуг, которые фактически могут быть оказаны лишь квалифицированными юристами. СПС в отличие от экспертов-консультантов не может во всех деталях проанализировать конкретную ситуацию пользователя, а только дает ему информацию для самостоятельного анализа и принятия решения.
- 3. Имеются версии только под ОС MS Windows.

# **Обзор основных СПС в Российской Федерации**

- «КонсультантПлюс»
- «Гарант»
- «Кодекс»
- «Референт»
- «Эталон»
- «Ваше право»
- «Законодательство России»
- и др.

### **Структура Общероссийской Сети распространения правовой информации в СПС КонсультантПлюс**

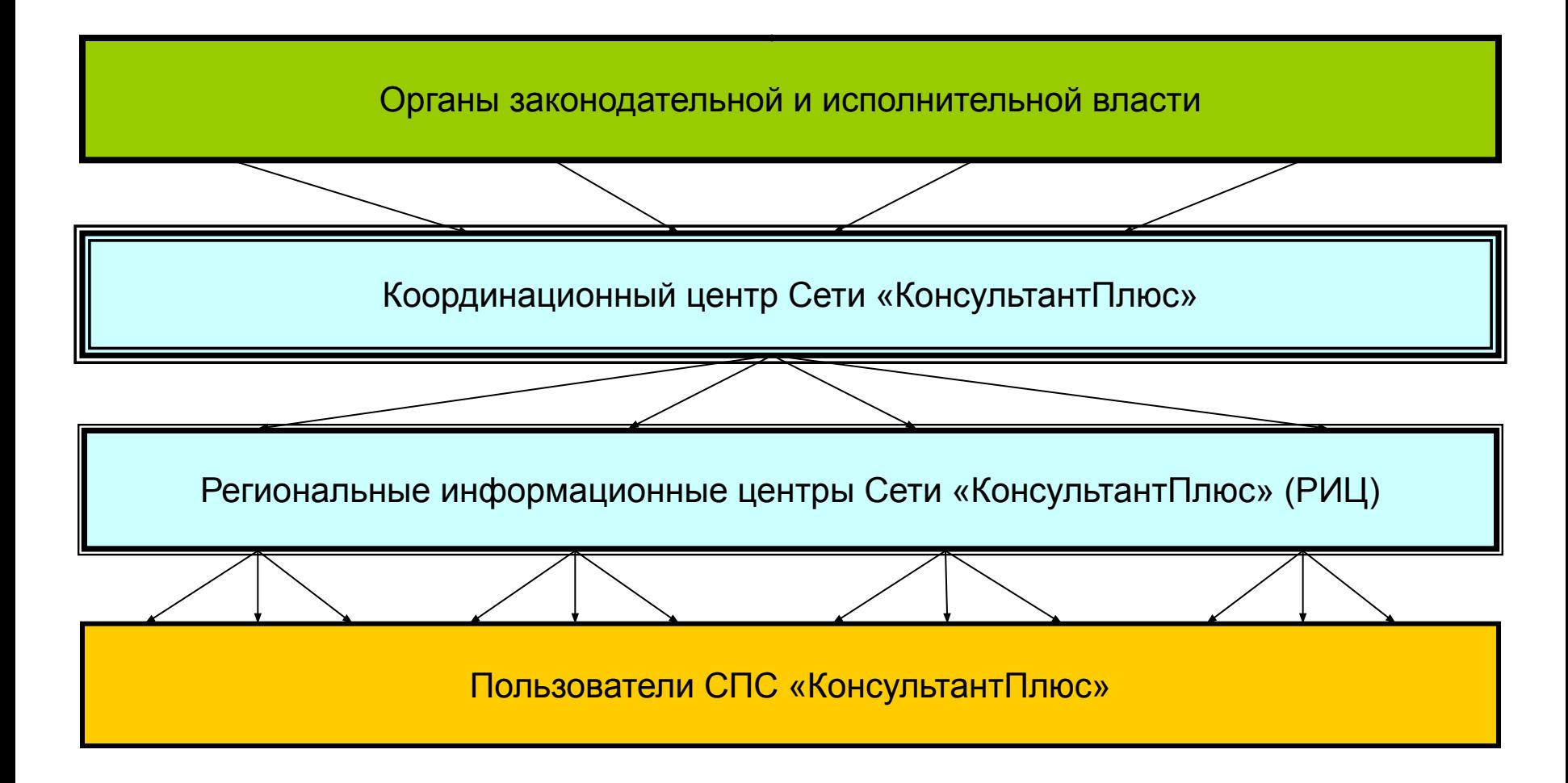

### **Описание структуры Общероссийской Сети распространения правовой информации СПС КонсультантПлюс**

 Общероссийская Сеть распространения «КонсультантПлюс» создана в **1992** году и в настоящее время объединяет более **300** Региональных информационных Центров (РИЦ), расположенных более чем в **150** городах России, стран СНГ и Балтии.

### **Этапы продвижения правовой информации (на примере СПС КонсультантПлюс)**

- 1. Поступление документа из принявшего органа в Москву, в Координационный центр Сети (согласно прямым договорам об оперативном информационном обмене между органами власти и компании «КонсультантПлюс»).
- 2. Обработка документа в Координационном центре: подготовка электронной версии документа, его юридическая подготовка, многоуровневая сверка электронной версии с бумажным оригиналом.
- 3. Включение обработанного документа в эталонный информационный банк (ИБ) через всего 1-3 дня после его получения.
- 4. Поступление нового пополнения документов их Координационного центра в РИЦ Сети по телекоммуникационным сетям – ежедневно.
- 5. Доставка новых документов непосредственно пользователям силами РИЦ: по телекоммуникационным сетям – ежедневно; доставка сотрудниками РИЦ – еженедельно.

# **Основные свойства СПС (на примере СПС КонсультантПлюс)**

- полнота правовой информации, гарантируемая доступом компании «КонсультантПлюс» к официальным источникам информации благодаря наличию представительского пакета договоров об обмене с органами государственной власти;
- оперативность поступления новой информации благодаря быстрой ее обработке и включению в эталонный информационный банк с одновременной передачей информации пользователям (через 1-3 дня после поступления информации в в Координационный центр компании);
- достоверность информации, ее аутентичность, гарантируемая многоуровневой проверкой документов на соответствие оригиналу, которая выполняется несколькими независимыми корректорами и дополнительно – с помощью специальных программных средств;
- качество юридической обработки документов в системе, состоящей в создании новых полных редакций документов и в установлении связи между документами (см. следующий слайд).

### **Этапы юридической обработки правовых документов**

- 1. Классификация (рубрикация) документа, подбор ключевых слов с использованием пятиуровневого классификатора правовых актов (КПА), разработанного компанией совместно с Главным государственно-правовым управлением Президента РФ и ведущими юристами страны.
- 2. Выявление связей между отдельными документами и включение в документы гиперссылок двух видов: формальных для перехода к упоминаемым в тексте документам и смысловых (прямых и обратных).
- 3. Составление примечаний и справочных сведений к документу. Справка содержит информацию об источниках публикации данного документа и примечания к этому документа. Примечания разъясняют особенности вступления документа в силу, его применения и действия.
- 4. Подготовка новой полной редакции документа при издании официальных изменений с созданием своих, неутвержденных правотворческим органом редакций нормативных правовых актов, в два подэтапа:
	- оперативное предупреждение пользователей об изменениях, внесенных в документ;
	- создание новой измененной редакции документа в виде отдельного документа.

### **Состав систем семейства КонсультантПлюс**

### **Системы по законодательству:**

- Федеральный уровень
- Региональный уровень
- Международный уровень
- Документы СССР
- Законопроекты

### **Системы поддержки принятия решений:**

- Консультации по налогообложению и бухгалтерскому учета
- Вопросы судебной практики
- Специализированные базы

### **Интернет-версии КонсультантПлюс**

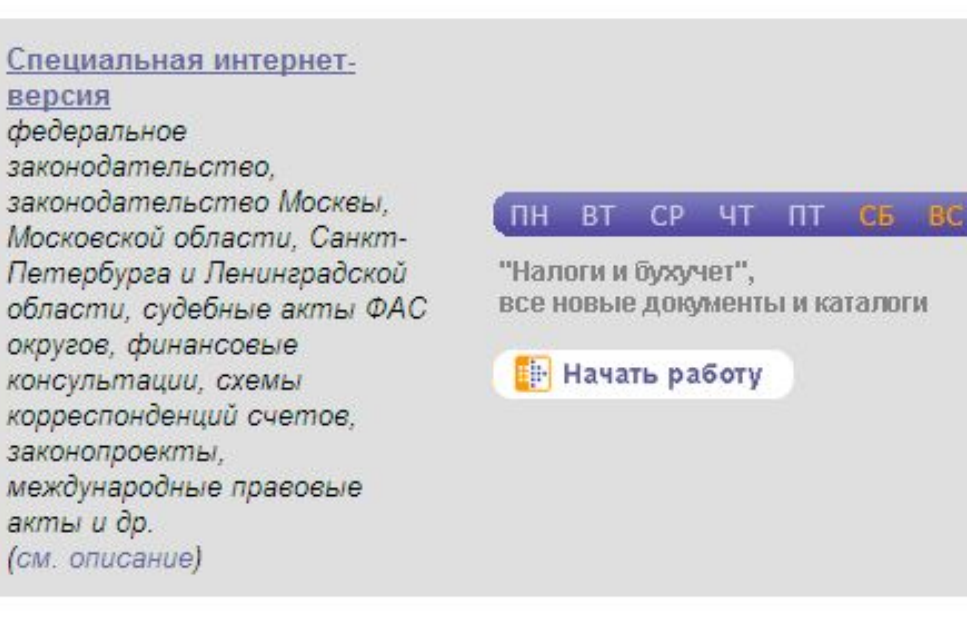

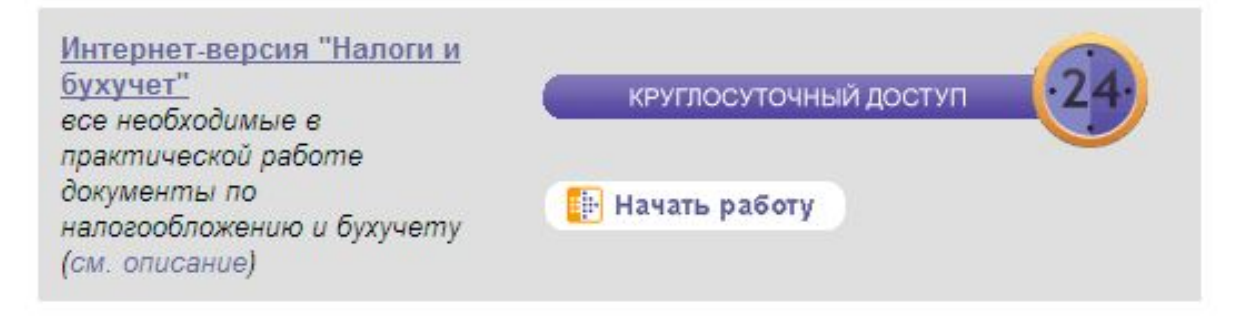

### **Режимы доступа к Интернет-версиям КонсультантПлюс**

#### В этой версии системы доступны

CP 4T NT CB **BT** BC

1. Более 29 000 документов по налогообложению и бухучету из банка "Налоги и бухучет"

#### 2. Все новые поступления ДОКУМЕНТОВ

за исключением банков: "Подборки судебных решений", "Путеводитель по налогам", "Путеводитель по сделкам", "Бухгалтерская пресса и книги", "Постатейные комментарии и книги", "Путеводитель по судебной практике (ГК РФ)", "Путеводитель по корпоративным спорам", "Юридическая пресса", "Деловые бумаги".

#### 3. Каталоги всех информационных банков

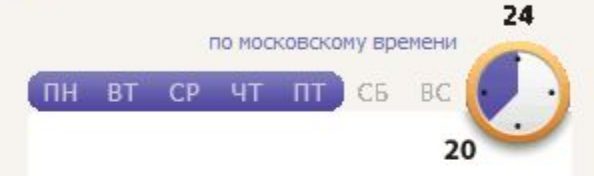

#### Более 170 000 документов из разделов

#### Законодательство

"Версия Проф"

#### Законопроекты

"Законопроекты"

по московскому времени **NH BT CP YT FLT** 

#### Более 1 025 000 документов из разделов

#### Законодательство

"Версия Проф", "Москва Проф", "Московская область", "Санкт-Петербург и Ленинградская область", "Экспертприложение", "Документы СССР"

#### Судебная практика

"ФАС Московского округа"

#### Финансовые и кадровые консультации

"Финансист"

#### Законопроекты

"Законопроекты"

Правовые акты по здравоохранению

"Медицина и фармацевтика"

### **Разделы Интернет-версии КонсультантПлюс**

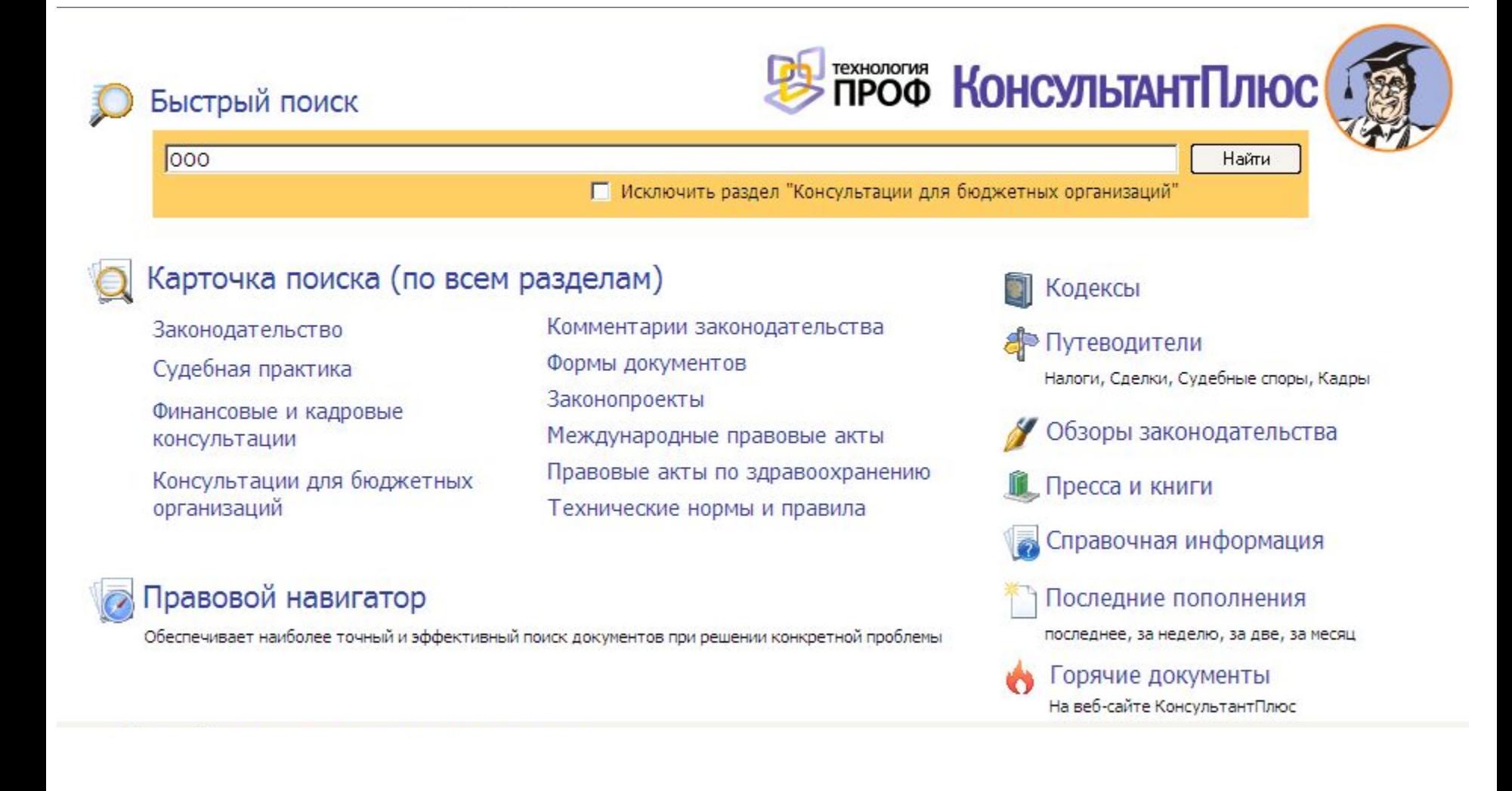

### **Основные этапы работы пользователя в СПС КонсультантПлюс**

• Формирование запроса на поиск документов (несколькими способами)

• Работа со списком документов

• Работа с текстом документа

# **СПС КонсультантПлюс (Технологии поиска документов)**

- «Быстрый» поиск по ключевым словам
- Использование Путеводителей
- Поиск с помощью Правового Навигатора
- Поиск по известным реквизитам в Карточке
- Тематический поиск по Классификатору

## **Результат «быстрого поиска» в Интернет-версии КонсультантПлюс**

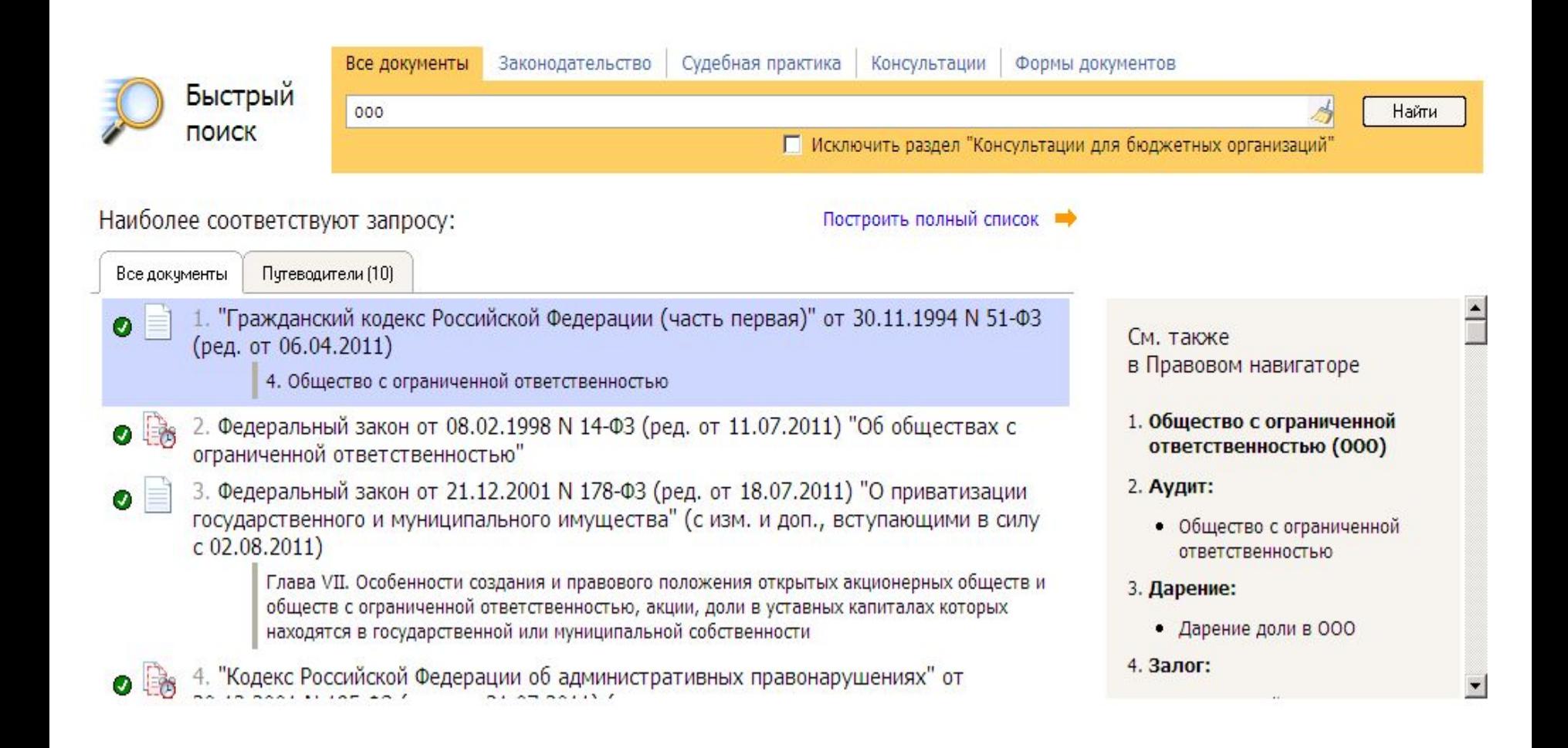

### **Путеводители в Интернет-версии КонсультантПлюс**

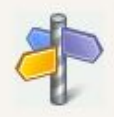

Путеводители – актуальные материалы по важным темам

НЛС Практическое пособие

#### **ILA ROEL**

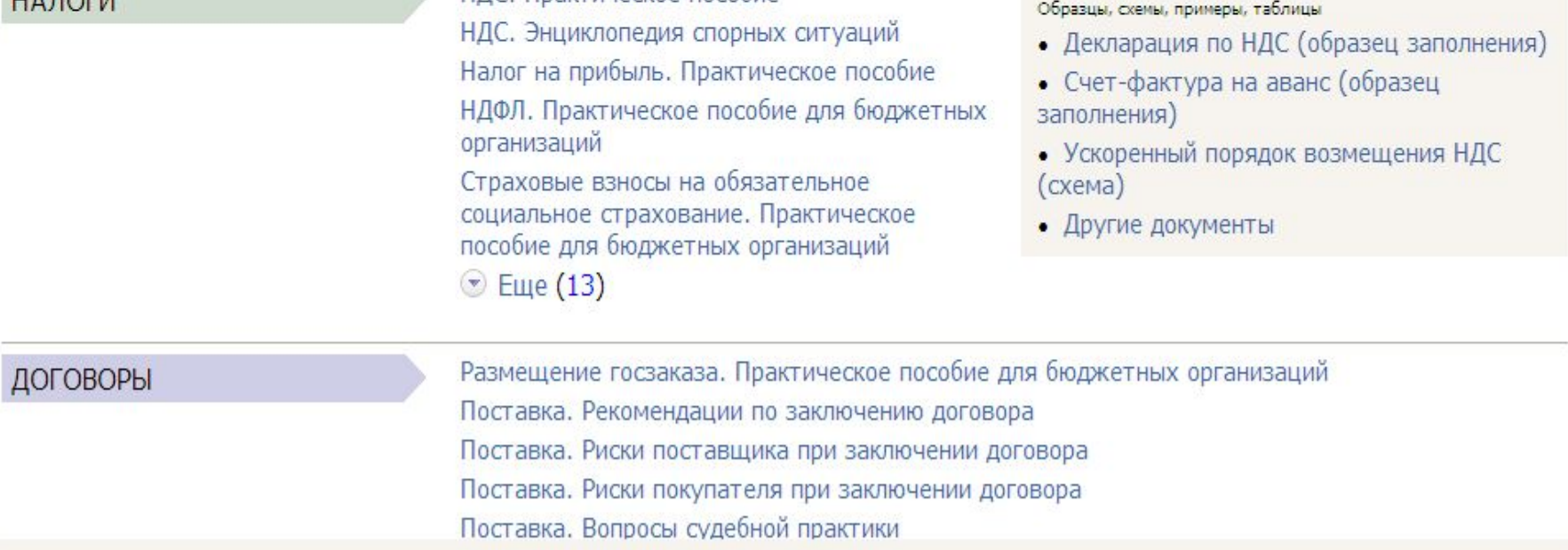

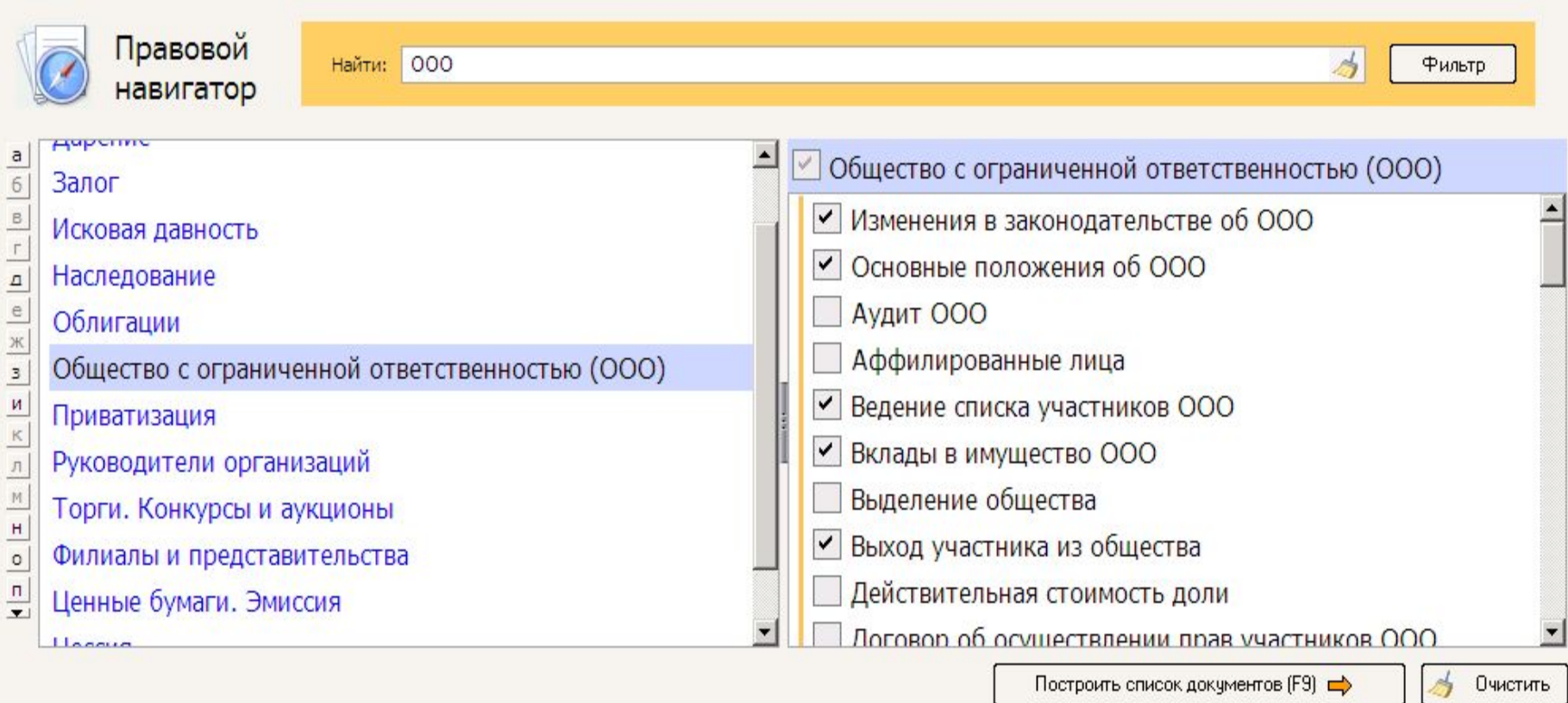

 $\frac{1}{2}$ 

### **Карточка поиска в Интернет-версии КонсультантПлюс**

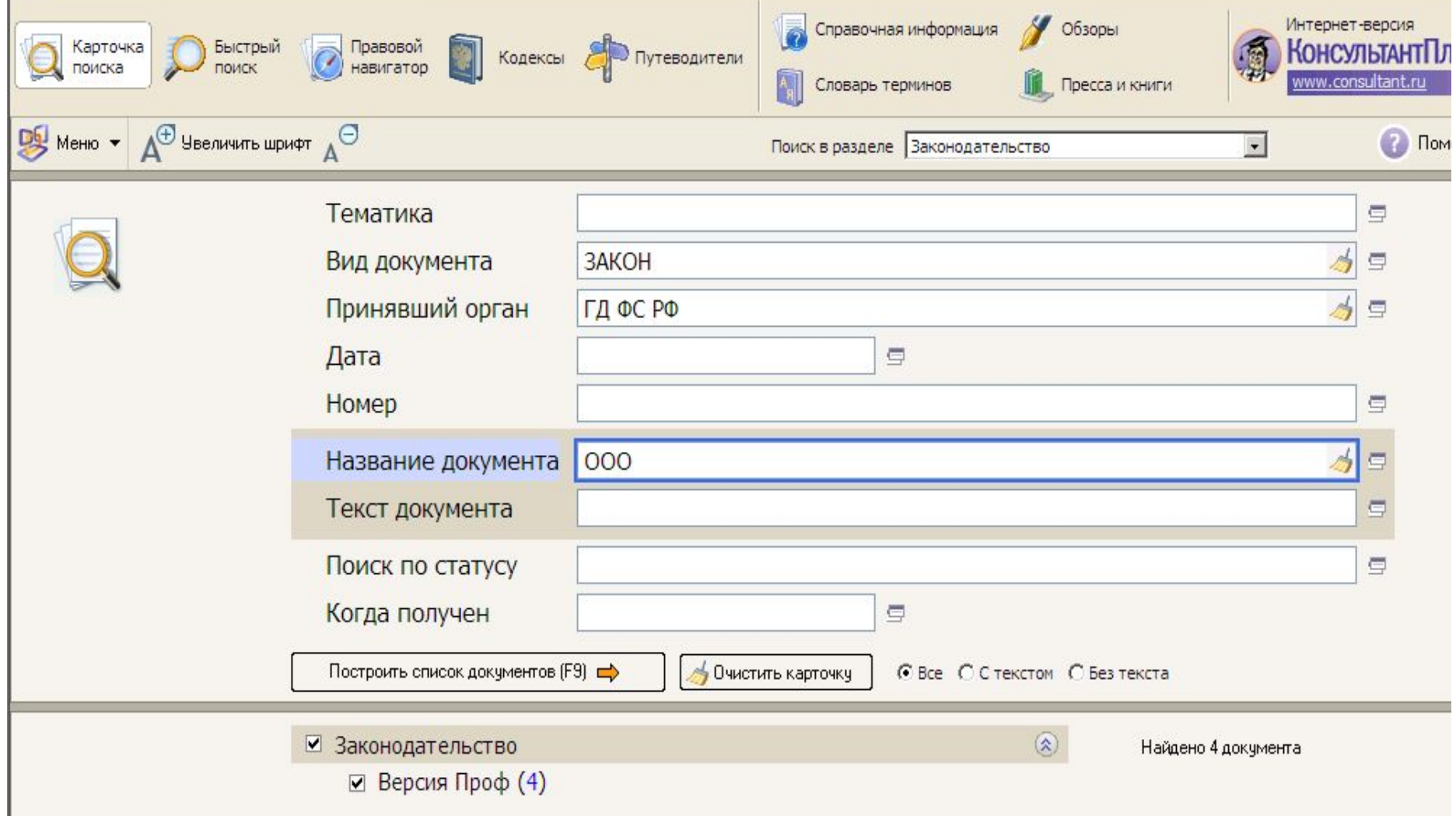

## **Тематический поиск в Интернет-версии КонсультантПлюс**

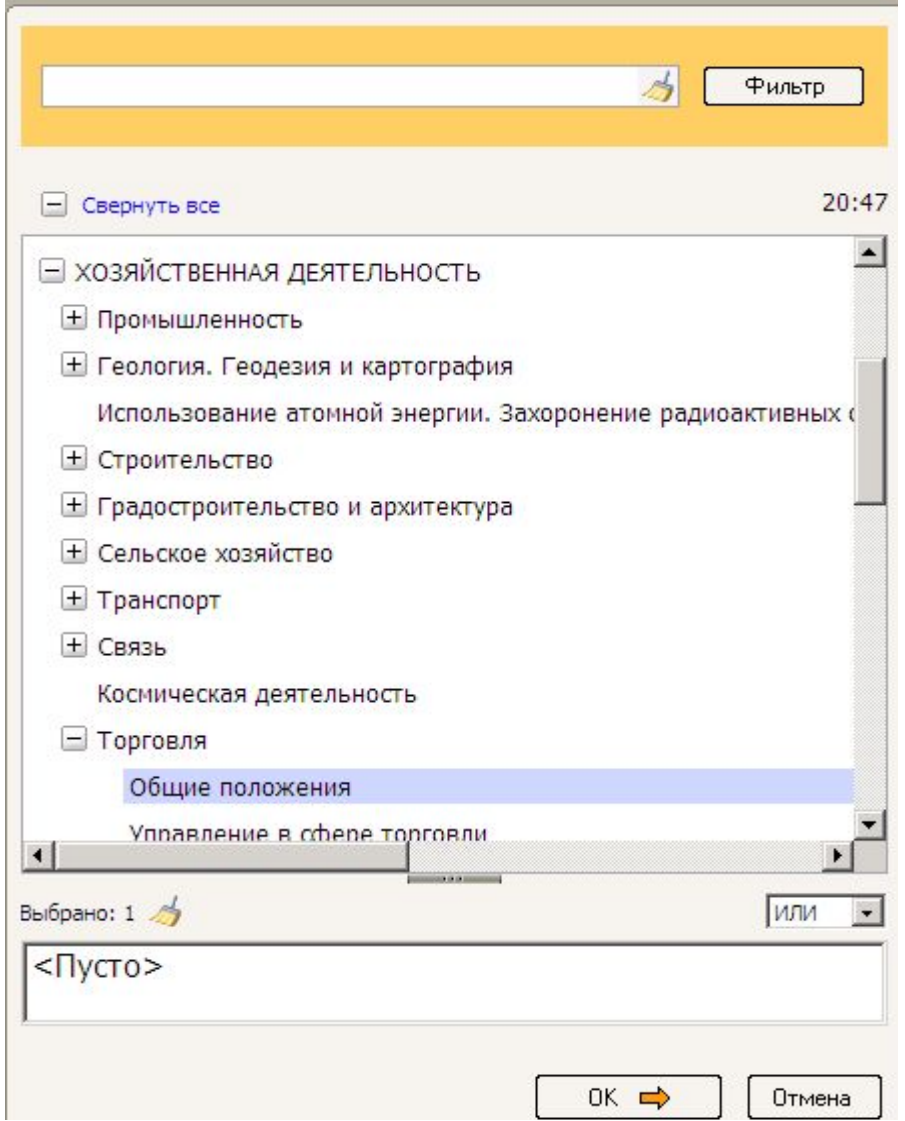

### **Список документов в Интернет-версии КонсультантПлюс**

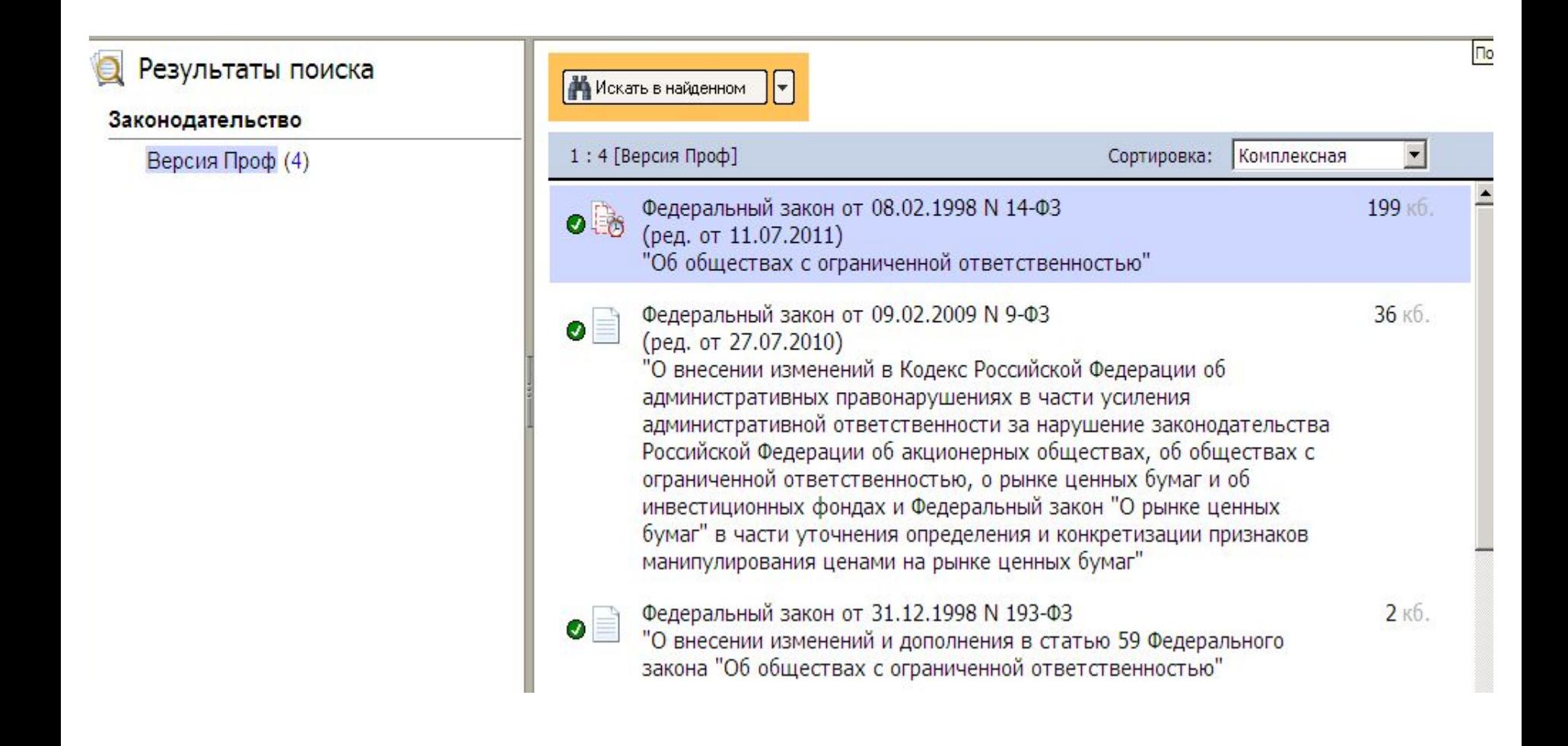

# **СПС КонсультантПлюс (Операции со списком документов)**

- Просмотр списка документов
- Сортировка списка
- Выделение группы названий документов
- Помещение документов в папку пользователя
- Постановка документов на контроль

### **Документ в Интернет-версии КонсультантПлюс**

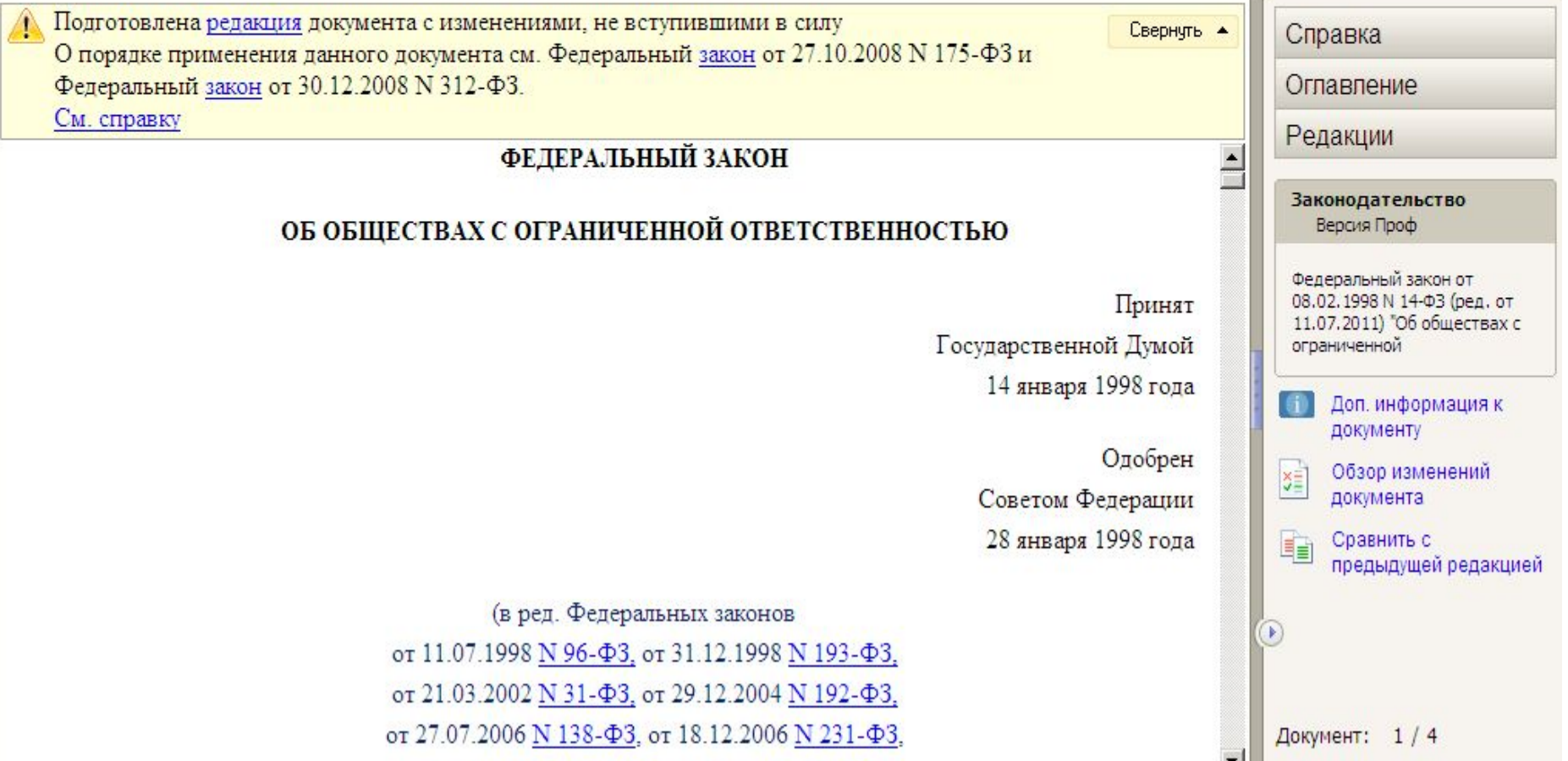

# **СПС КонсультантПлюс (Операции с текстом документа)**

- Просмотр текста, оглавления и прочего
- Выставление закладок в тексте
- Выделение фрагментов текста
- Конвертация в формат MS Word
- Поиск по ключевым словам
- Сохранение и печать документа
- Анализ прямых и обратных связей…